## **Pseudocasualità Esercizi con OpenSSL**

## **Alfredo De Santis**

Dipartimento di Informatica Università di Salerno

**ads@unisa.it http://www.dia.unisa.it/professori/ads**

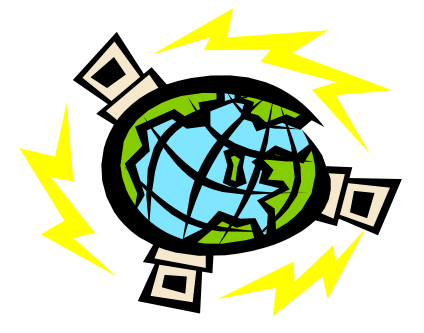

**Aprile 2017** 

## **Esercizi**

- Ø **Esercizio 1** Creare una stringa pseudocasuale di 131 byte
- Ø **Esercizio 2** Creare una stringa pseudocasuale di 131 byte e codificarla in formato Base64
- Ø **Esercizio 3** Creare un file pseudocasuale di 512 byte e codificarlo in formato Base64
- Ø **Esercizio 4** Creare una password pseudocasuale composta da 33 caratteri stampabili
- Ø **Esercizio 5** Creare una password pseudocasuale composta da 70 caratteri stampabili, specificando un file arbitrario come seme per la generazione

## **Esercizi**

- Ø **Esercizio 6** Creare dei file che abbiano dimensioni (in byte) diverse e stimare i tempi di creazione
	- Ø Si utilizzi il comando **time**

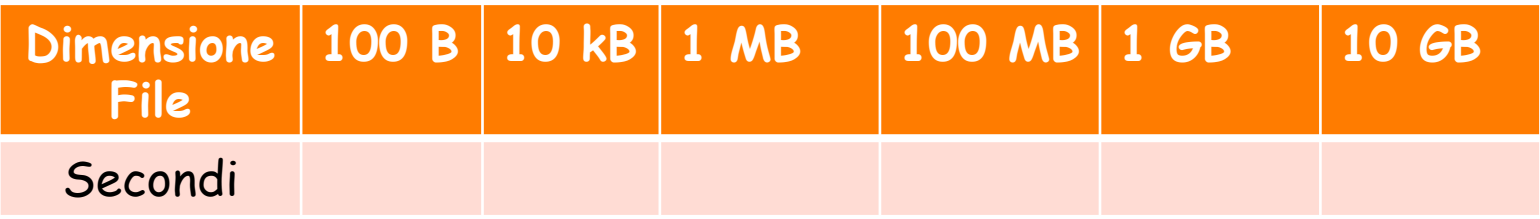